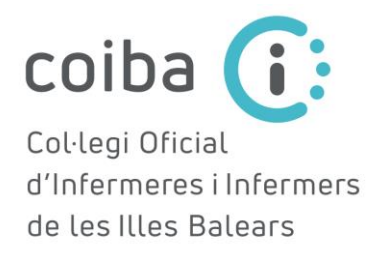

## **ANNEX1** Model normalitzat de projectes de recerca del COIBA

TÍTOL:

INVESTIGADOR/A PRINCIPAL:

RESUM (màxim 250 paraules): Objectiu, disseny, àmbit i subjectes d'estudi, variables, recollida de dades i anàlisi de dades.

PARAULES CLAU (màxim 10):

Signatura de l'IP i de la resta de investigadors:

Data:

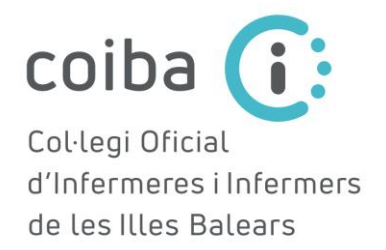

(Ajustar-se a tres pàgines)

Antecedents i estat actual del tema (incloure al final les referències bibliogràfiques citades).

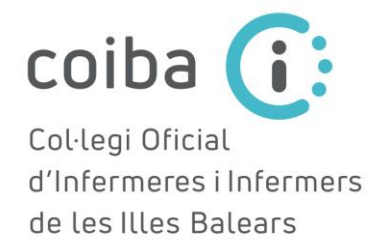

Antecedents i estat actual del tema (incloure al final les referències bibliogràfiques citades).

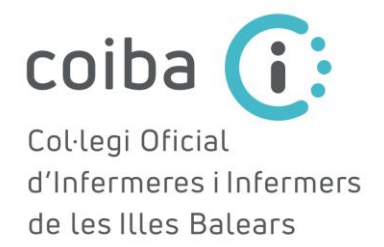

Antecedents i estat actual del tema (incloure al final les referències bibliogràfiques citades).

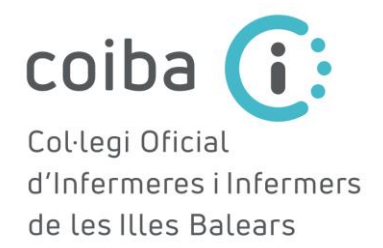

Referències bibliogràfiques citades en els antecedents i estat actual del tema (màxim 25 cites)

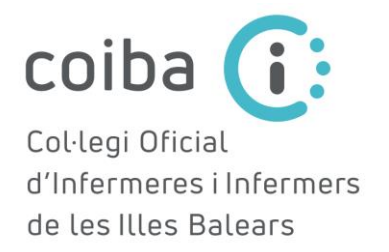

(Ajustar-se a una página)

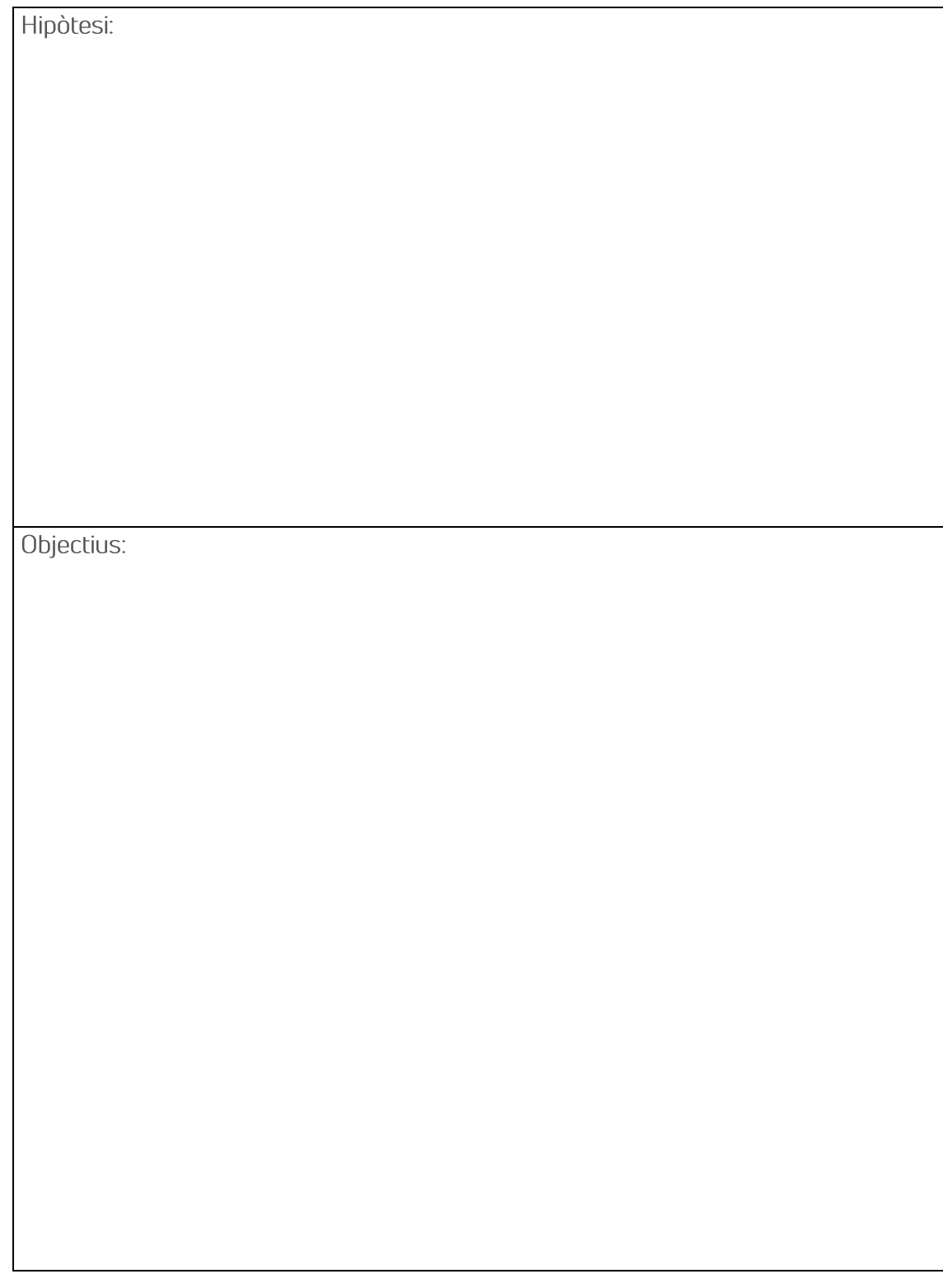

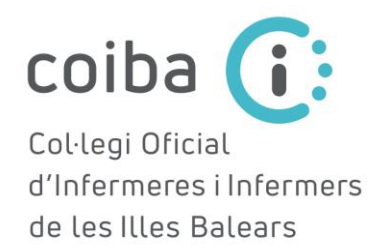

(Ajustar-se a dues pàgines màxim) Metodologia: Detallar, com a mínim el disseny, àmbit de l'estudi, subjectes de l'estudi, variables, recollida i anàlisi de dades, aspectes ètics, mesures per a preservar la confidencialitat i l'anonimat de les persones que participen en l'estudi, dificultats i limitacions de l'estudi.

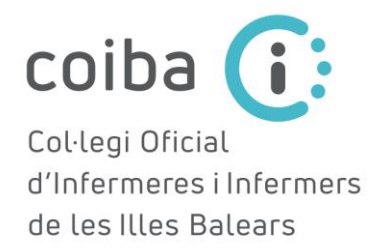

Metodologia: Detallar, com a mínim el disseny, àmbit de l'estudi, subjectes de l'estudi, variables, recollida i anàlisi de dades, aspectes ètics, mesures per a preservar la confidencialitat i l'anonimat de les persones que participen en l'estudi, dificultats i limitacions de l'estudi.

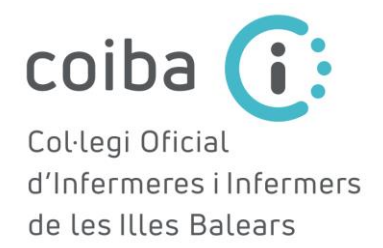

(Ajustar-se a una pàgina) Composició de l'equip investigador: consignar el llistat d'investigadors (ha de coincidir amb els CV presentats) i justificar breument la seva contribució/idoneïtat per al projecte.

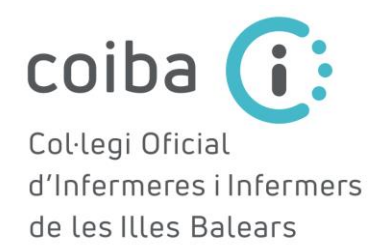

## (Ajustar-se a una pàgina) Rellevància del projecte

- 1. Rellevància del projecte en relació amb la seva utilitat clínica i impacte en la salut de la població.
- 2. Rellevància del projecte en relació amb el seu impacte bibliomètric

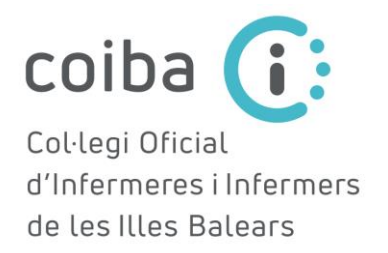

## Pressupost detallat i justificació

(veure les bases de la convocatòria per a comprovar els conceptes finançables)

1. Justificació de l'ajuda sol·licitada: detallar especialment la necessitat de material inventariable, fungible i desplaçaments.

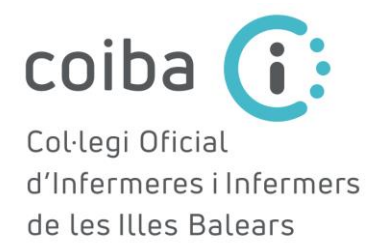

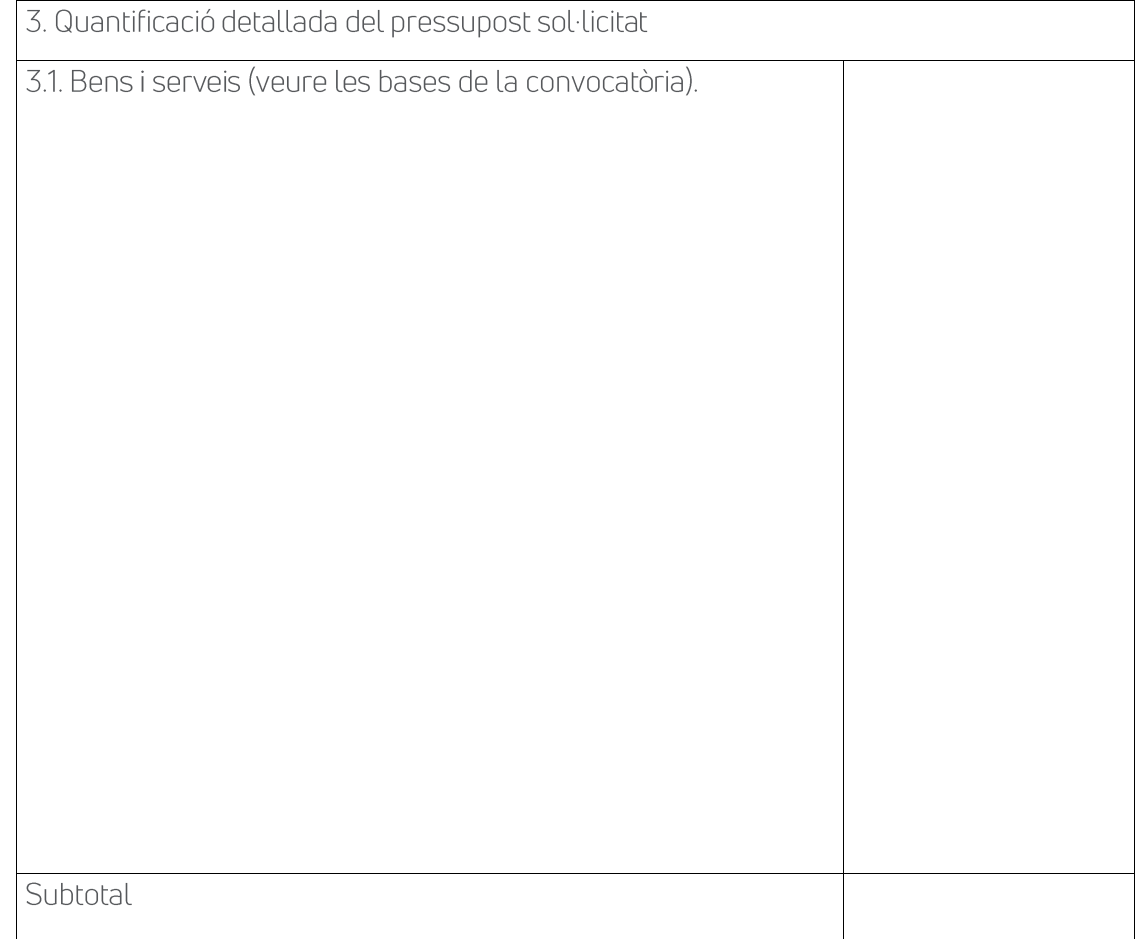

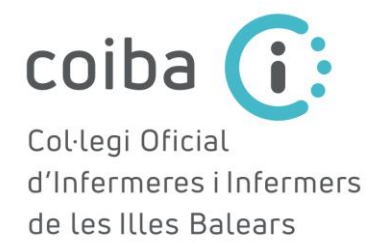

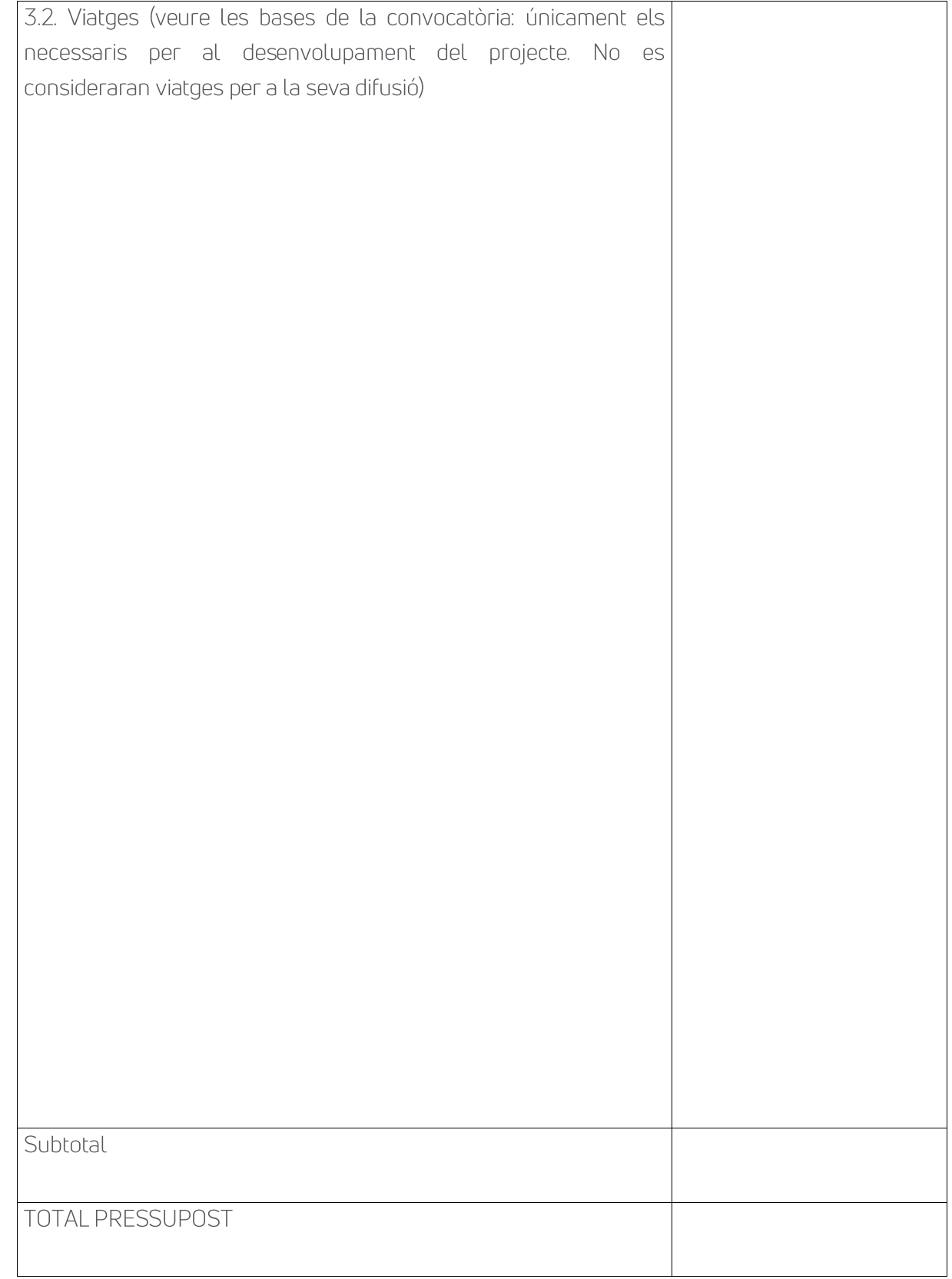

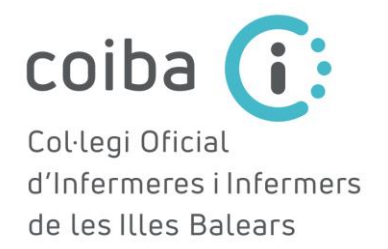

6. Annexos: Full de consentiment informat, registres, dades rellevants, instruments de mesura, permís de les institucions en las quals s'hagi de dur a terme el projecte, informe favorable del CEIC-IB si procedeix, etc)